# **API Module - Resource**

## <span id="page-0-0"></span>**Resources**

ProVision's APIv1 system has been replaced by APIv2, and is now considered deprecated.

- [Resources](#page-0-0)
	- [get](#page-0-1)
	- [add](#page-4-0)
	- [update](#page-6-0)
	- [delete](#page-7-0)
	- [get resource link](#page-8-0)
	- [get resource search](#page-9-0)

<span id="page-0-1"></span>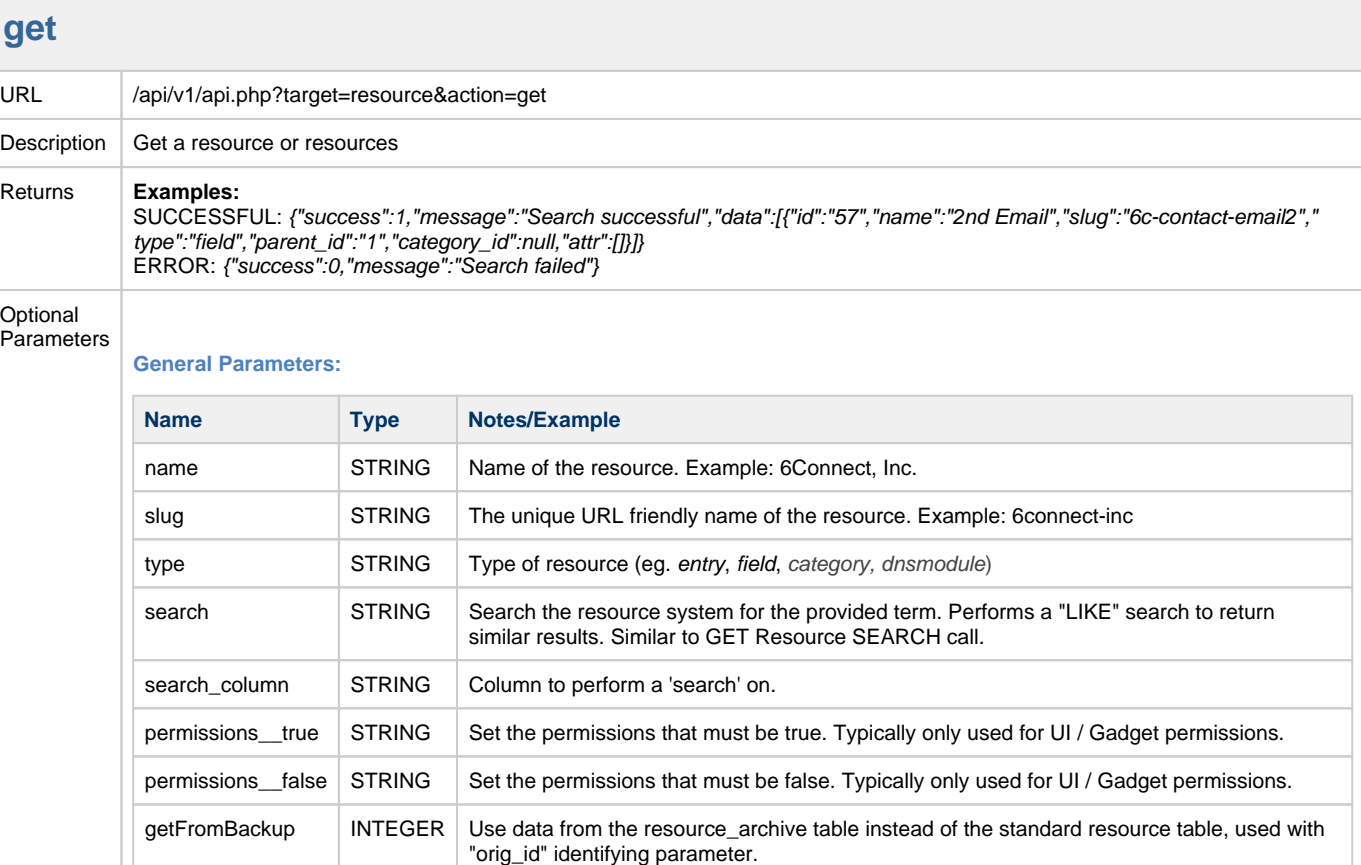

#### **Limit Results by ID:**

At most, one of the following:

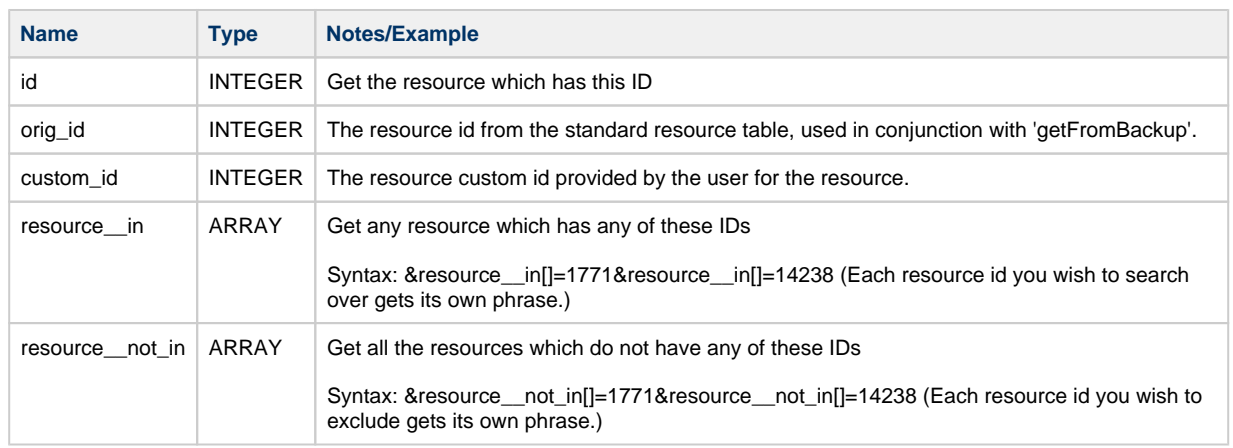

#### At most, one of the following:

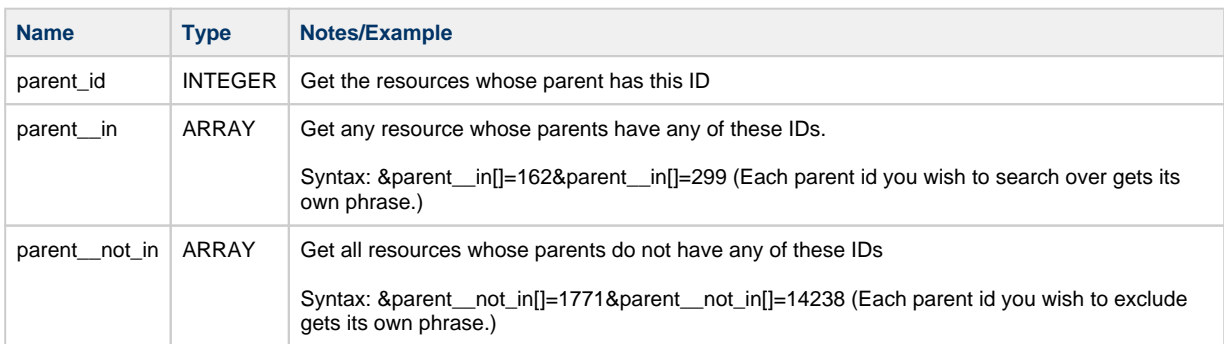

#### At most, one of the following:

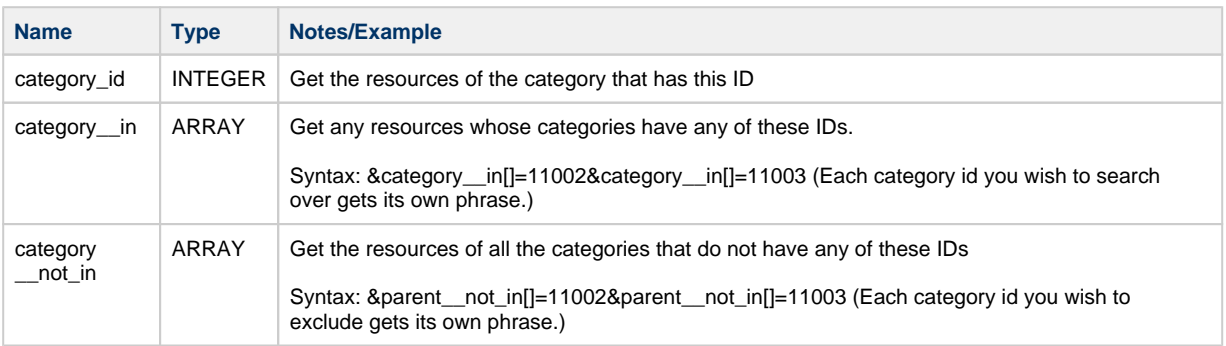

#### **Limit Results by Resource Link:**

For resources for which exist a Resource Link, you may limit by resource link data:

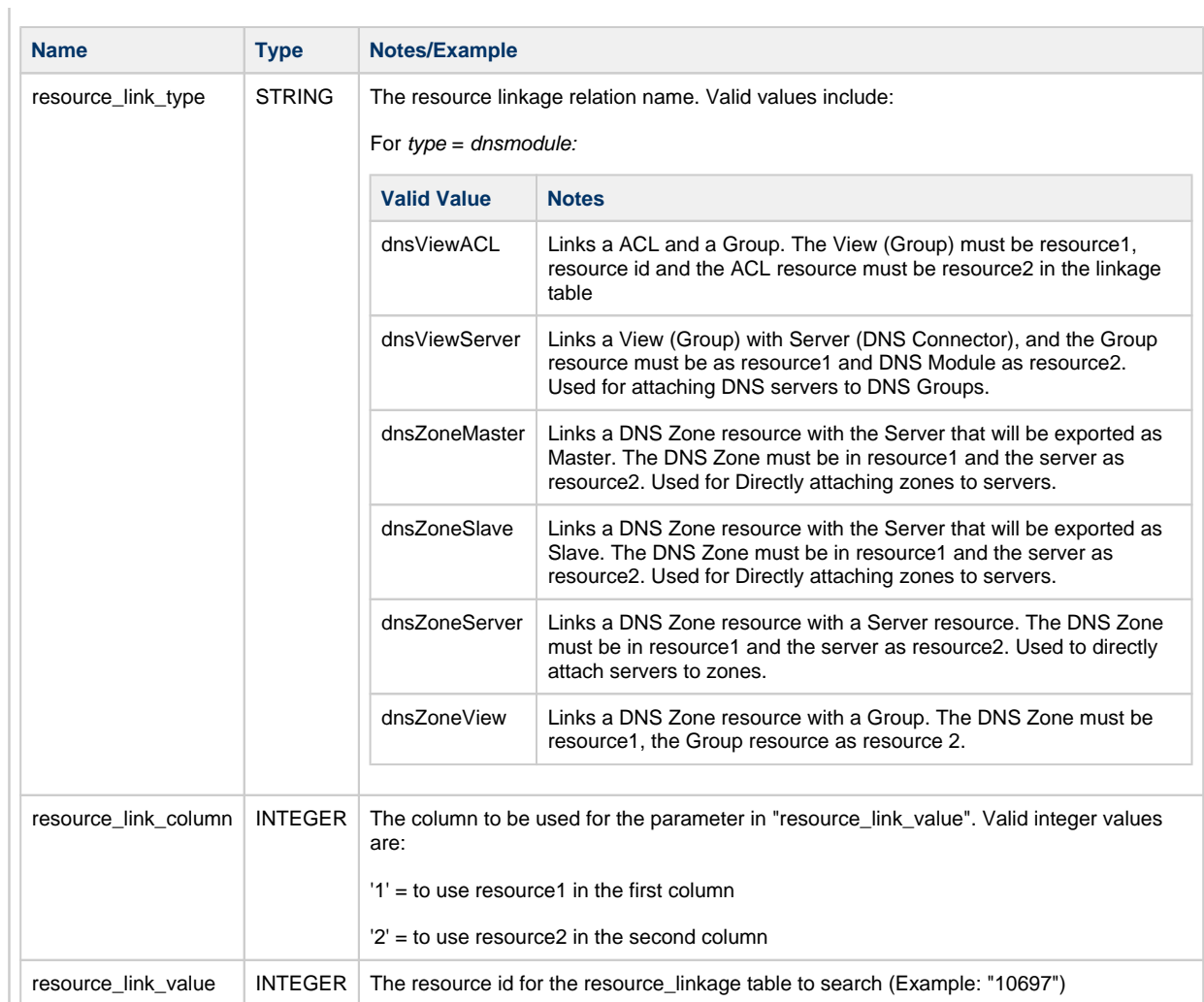

#### **Limit Results by Attributes:**

You can further limit the results based on attributes the resources may have:

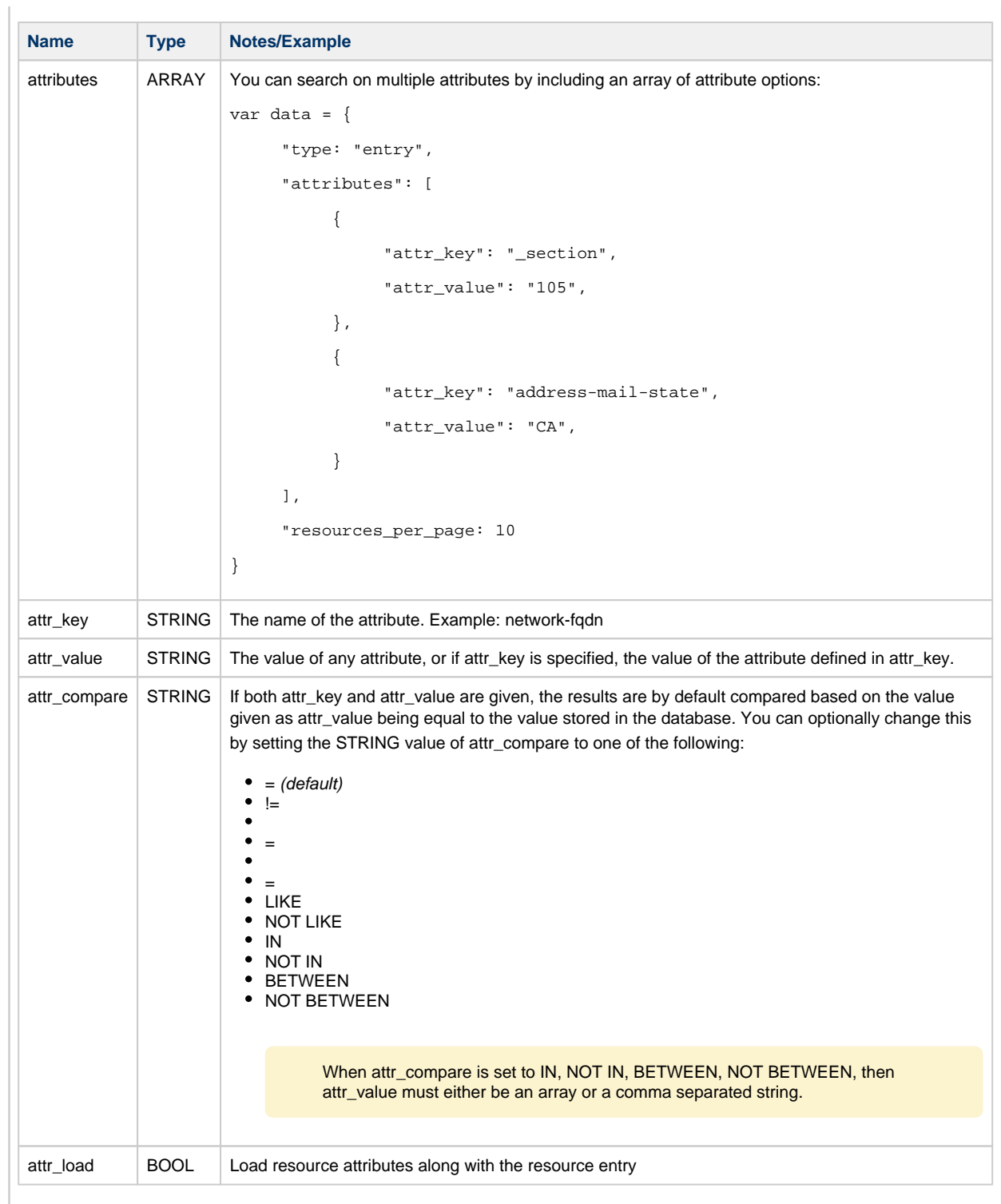

**Result Ordering:**

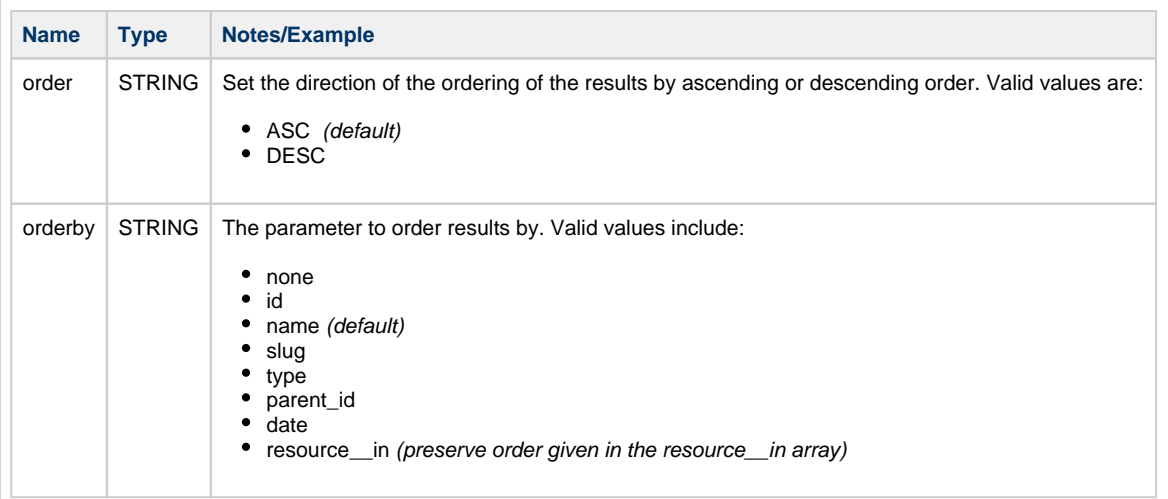

#### **Range Selection / Paging:**

You can restrict the range of the resources returned.

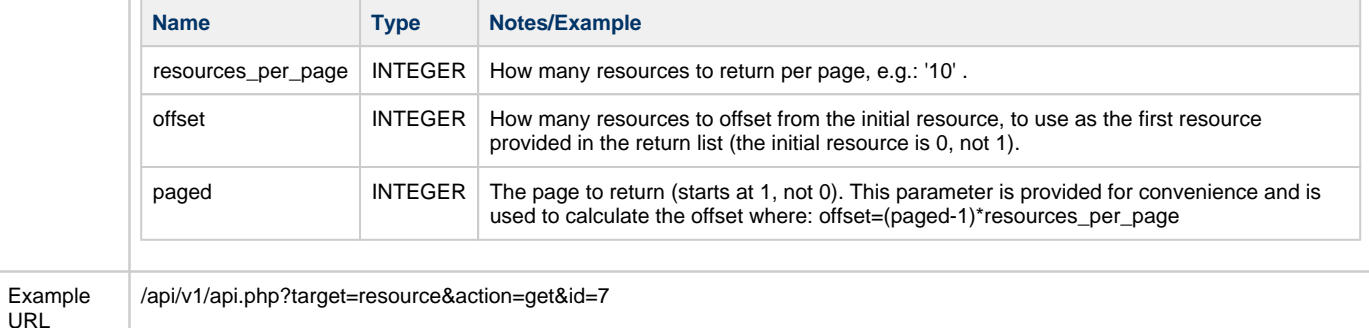

### <span id="page-4-0"></span>**add**

URL

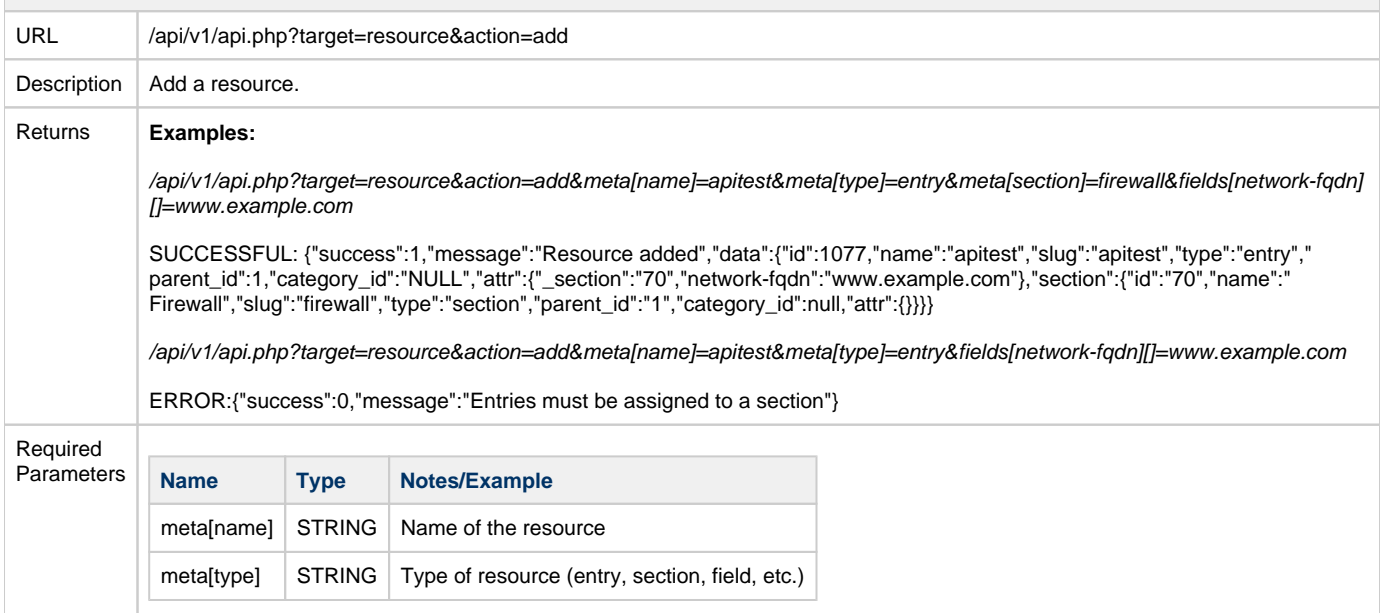

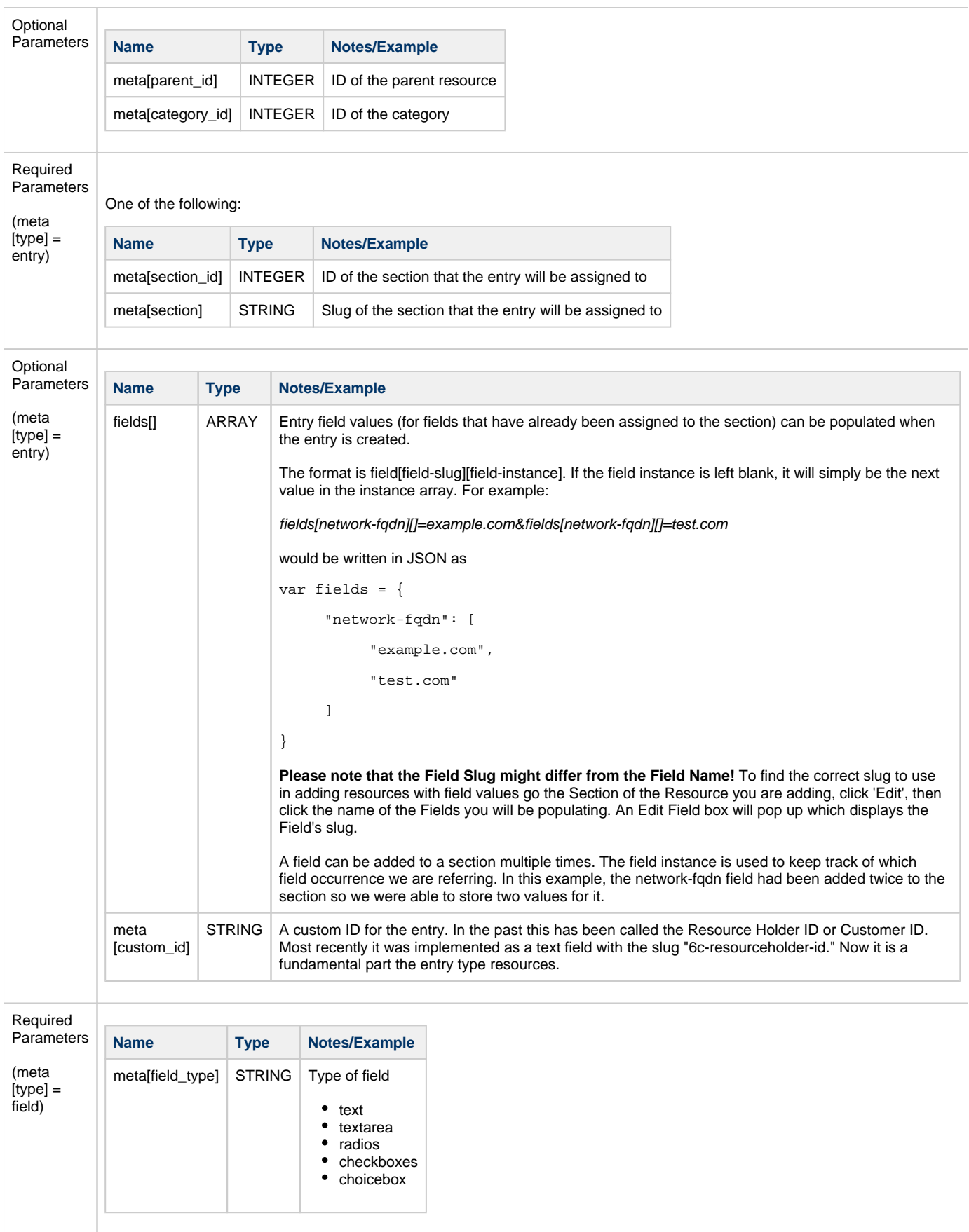

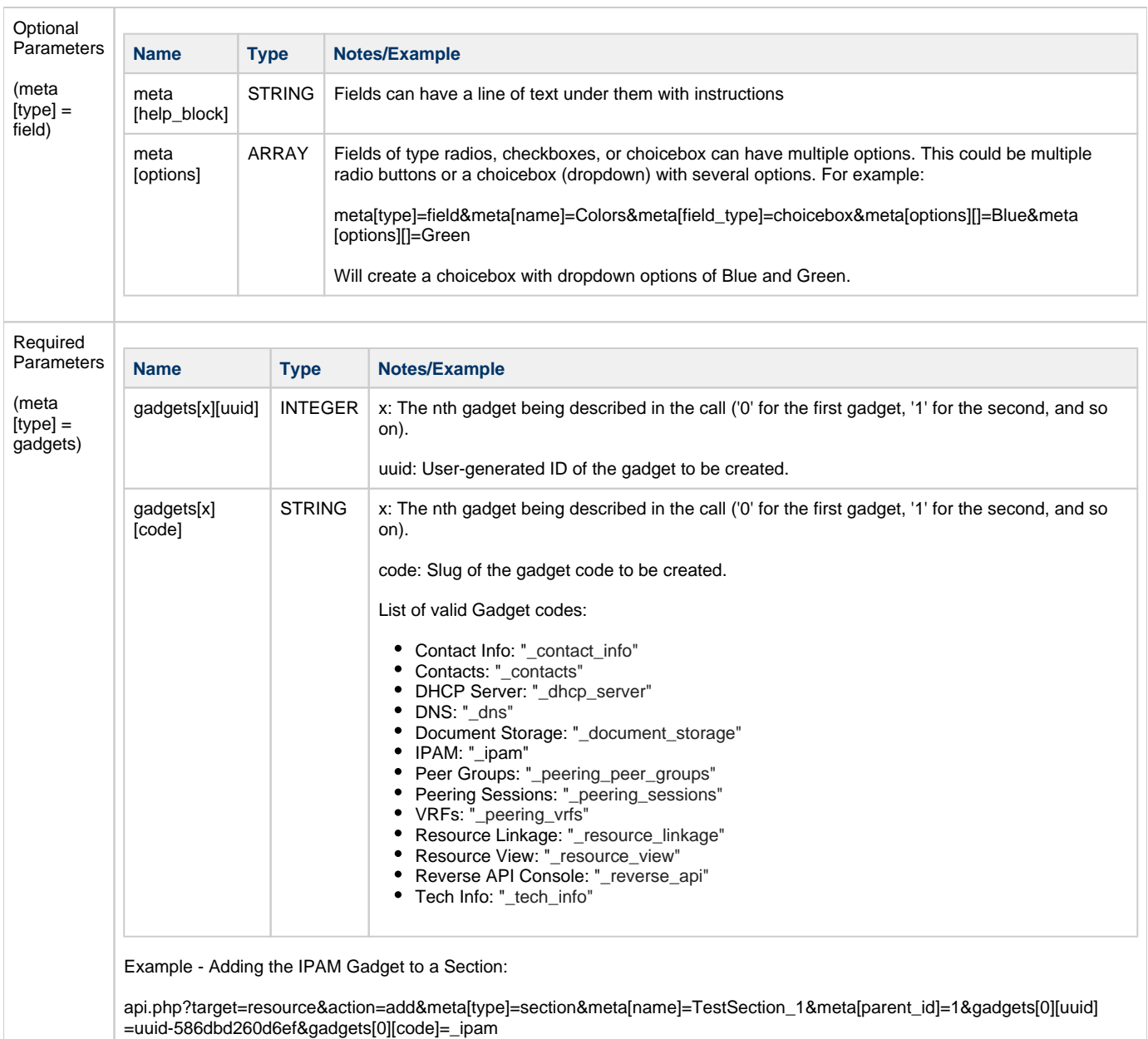

<span id="page-6-0"></span>![](_page_6_Picture_219.jpeg)

![](_page_7_Picture_151.jpeg)

<span id="page-7-0"></span>![](_page_7_Picture_152.jpeg)

![](_page_8_Picture_61.jpeg)

## <span id="page-8-0"></span>**get resource link**

![](_page_8_Picture_62.jpeg)

![](_page_9_Picture_134.jpeg)

### <span id="page-9-0"></span>**get resource search**

![](_page_9_Picture_135.jpeg)

![](_page_10_Picture_126.jpeg)